## **Demandes**

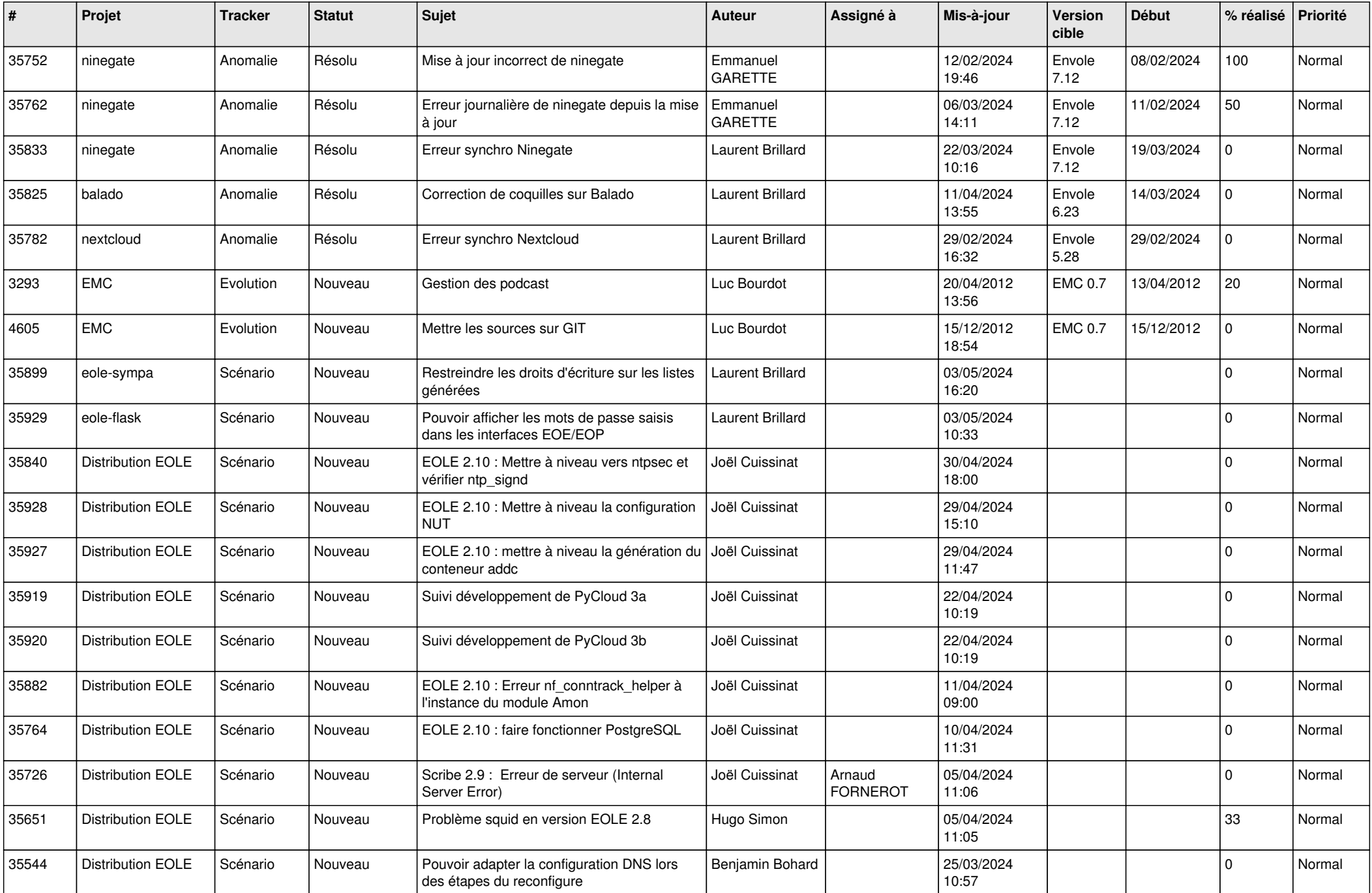

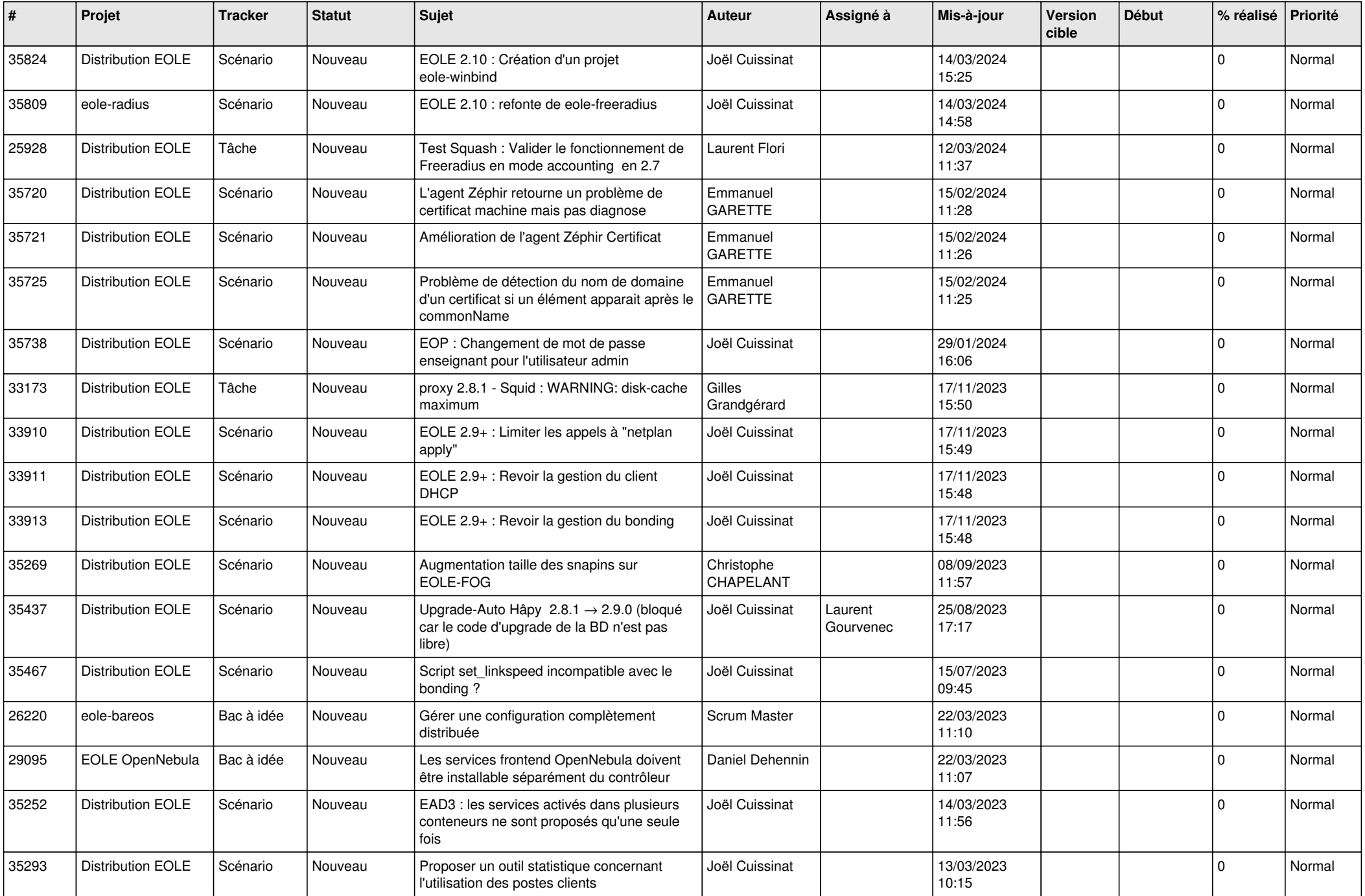

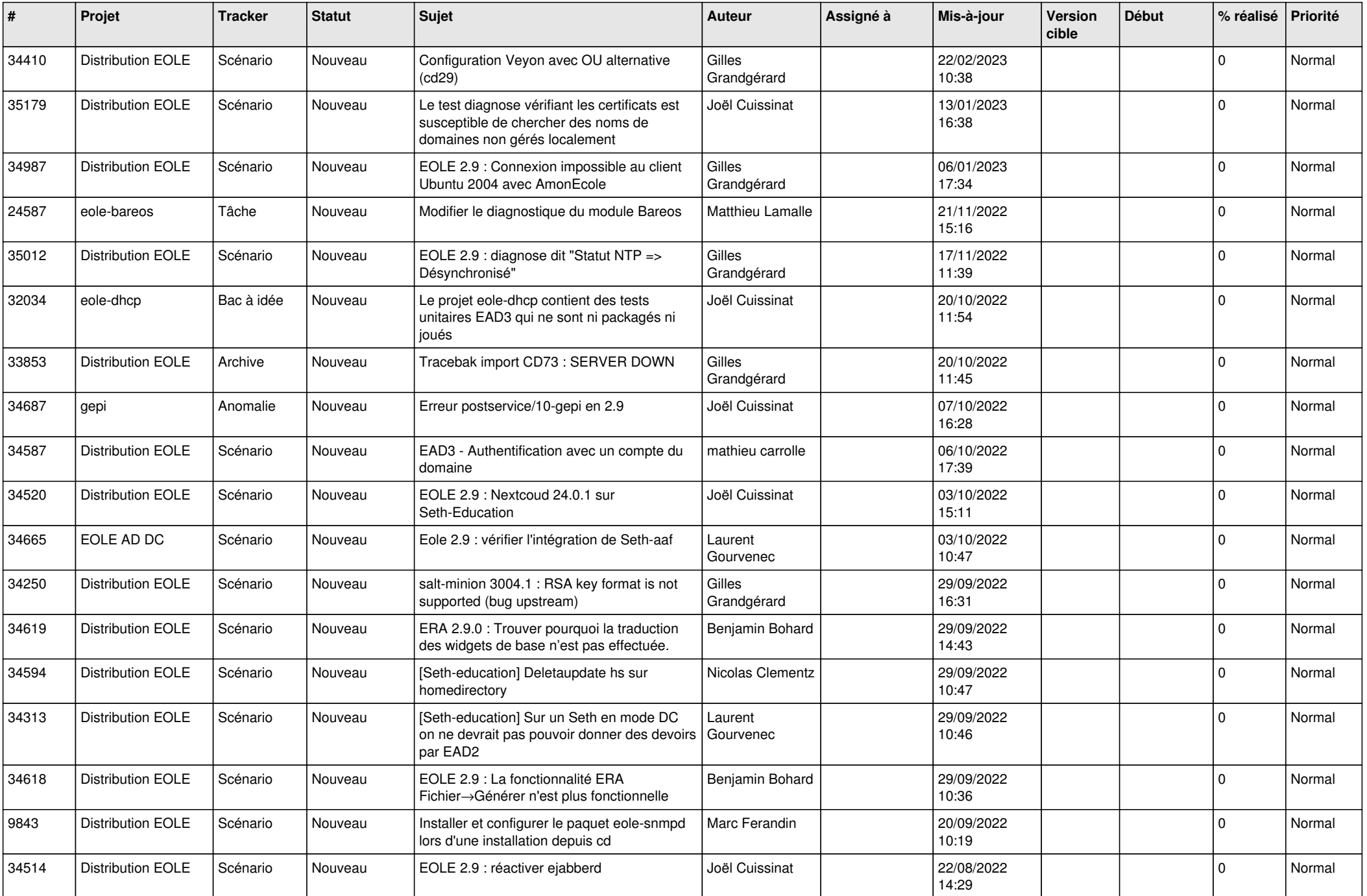

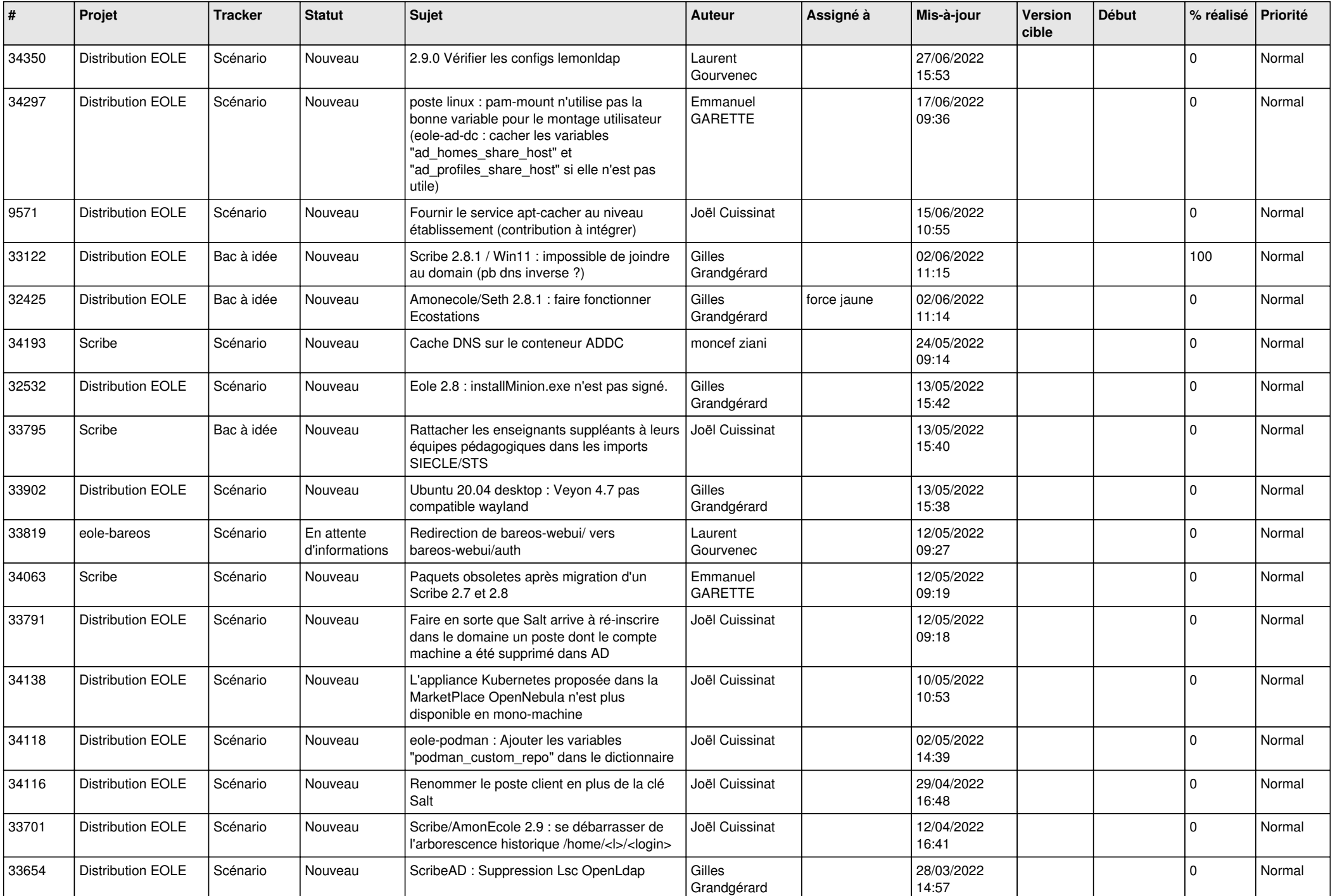

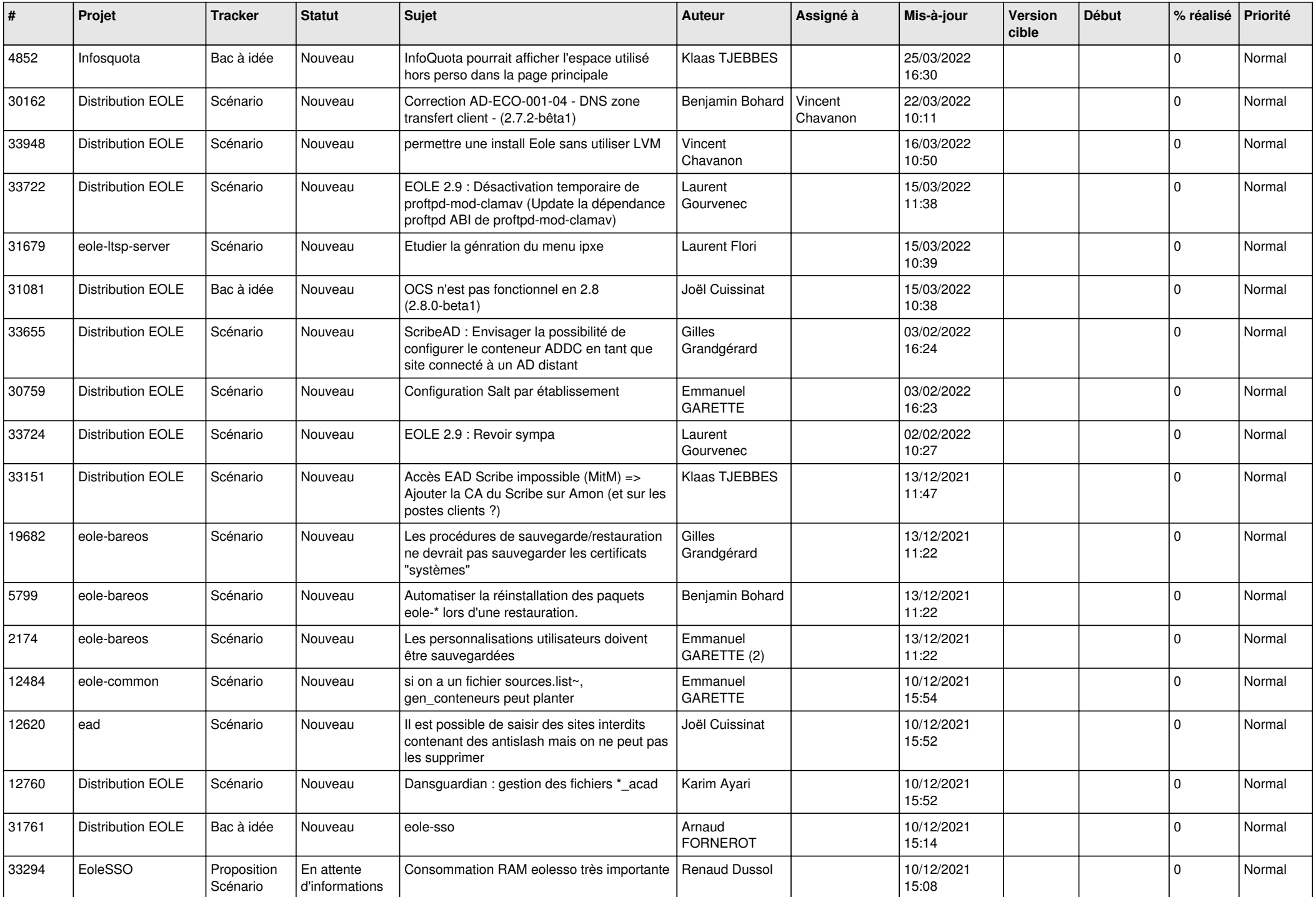

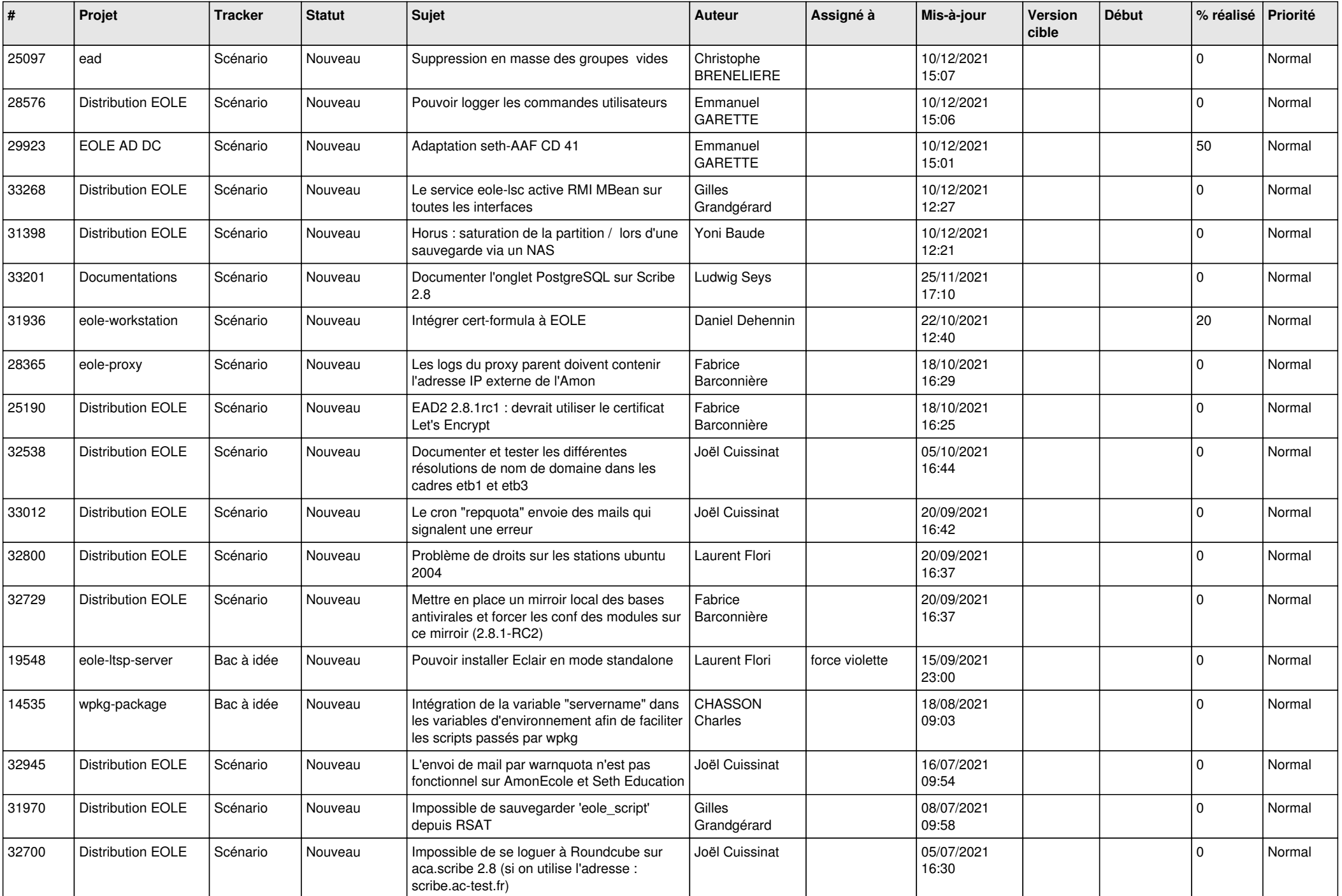

![](_page_6_Picture_529.jpeg)

![](_page_7_Picture_537.jpeg)

![](_page_8_Picture_552.jpeg)

![](_page_9_Picture_545.jpeg)

![](_page_10_Picture_559.jpeg)

![](_page_11_Picture_532.jpeg)

![](_page_12_Picture_542.jpeg)

![](_page_13_Picture_585.jpeg)

![](_page_14_Picture_615.jpeg)

![](_page_15_Picture_575.jpeg)

![](_page_16_Picture_554.jpeg)

![](_page_17_Picture_554.jpeg)

![](_page_18_Picture_546.jpeg)

![](_page_19_Picture_564.jpeg)

![](_page_20_Picture_574.jpeg)

![](_page_21_Picture_553.jpeg)

![](_page_22_Picture_551.jpeg)

![](_page_23_Picture_548.jpeg)

![](_page_24_Picture_577.jpeg)

![](_page_25_Picture_584.jpeg)

![](_page_26_Picture_608.jpeg)

![](_page_27_Picture_348.jpeg)

**...**